#### ТЕХНІКА

Основною перевагою, якою володіють верстати з числовим програмним керуванням є точність та якість обробки. За рахунок вищої оперативності, зростає і продуктивність тієї роботи, яку можуть виконувати дані засоби. У наш час практично всі сучасні підприємства встановлюють в своїх цехах верстати з ЧПК і працюють, використовуючи нові технології. Це дає змогу виключити ручну пацю з процесу виробництва. Людина у такому виробництві займає місце оператора верстата який контролює його роботу Адже за допомогою даного обладнання, обробка будь-яких матеріалів стає простим заняттям, яке вимагає набагато менших ресурсних витрат, а ЧПК обробка матеріалу відбувається максимально ефективно і швидко, ніж це було раніше.

## **ЛІТЕРАТУРА:**

- 1. Козяр Н. Н. Роль и место спецкурса «Современные программные средства проектирования и геометрического моделирования на ЭВМ» у графической подготовке будущих специалистов / Н. Н. Козяр // Междисциплинарные исследования в науке и образовании. – 2012. – № 1 Sp. – 12 с.
- 2. Проектування обробки деталей на верстаті з ЧПУ [Электронний ресурс]. Режим доступу: http://knowledge.allbest.ru/programming/
- 3.  $3c0a65635a3b\overline{c}78a488421216d27$   $0.html. Hasba$  3 екрану.
- 4. Спыну Г.А. Автоматизация технологических процессов на принципе магнитной записи. / Г.А. Спыну. – М. : Мир, 1990. – 220с.
- 5. https://uk-ua.facebook.com/cnc3dart
- 6. http://www.pro-100.com.ua/frezerno-gravirovalnoe-oborudovanie/sto-cnc-6090.html
- 7. CNC в нашому житті [Електронний ресурс] . Режим доступу : http://sitelab-15.dssbi.com.ua/index.php/statti/5-revoliutsiia-v-prohramnomu-zabezpechenni-chpu

*Чиж Д.* 

*Науковий керівник – проф. Горбатюк Р. М.* 

## **ВИКОРИСТАННЯ СЕРЕДОВИЩА ATUTOR У НАВЧАЛЬНОМУ ПРОЦЕСІ**

Дистанційне навчання зародилося на початку XX століття. Сьогодні заочно можна отримати не тільки вищу освіту, а й вивчити іноземну мову, підготуватися до вступу у ВНЗ тощо. Однак, у зв'язку з недостатньою взаємодією між викладачами і студентами та відсутністю контролю над навчальною діяльністю студентів-заочників у період між екзаменаційними сесіями, якість такого навчання є нижчою ніж з використанням денної форми навчання.

Сучасні комп'ютерні телекомунікації здатні забезпечити передачу знань і доступ до різноманітної навчальної інформації іноді ефективніше, ніж традиційні засоби навчання. Експериментально підтверджено, що якість і структура навчальних курсів, як і якість викладання при дистанційному навчанні, є кращою, ніж за традиційних форм навчання. Нові електронні технології(інтерактивні диски, електронні дошки оголошень, мультимедійний гіпертекст) доступні через глобальну мережу Інтернет, можуть забезпечити активне залучення студентів у навчальний процес і дозволяють керувати цим процесом на відміну від більшості традиційних навчальних середовищ. Інтеграція звуку, рухомого зображення і тексту створює нове, надзвичайно багате за своїми можливостями навчальне середовище, з розвитком якого збільшується ступінь залучення студентів у процес навчання. Інтерактивні можливості програм і систем доставки інформації, що використовуються в системі дистанційного навчання (СДО), дозволяють налагодити і навіть стимулювати зворотний зв'язок, забезпечити діалог і постійну підтримку, які не можливі в більшості традиційних систем навчання [4].

В Україні 7 липня 2000 року було створено Український центр дистанційної освіти (УЦДО) Національного технічного університету України «КПІ», який покликаний забезпечувати розробку концепції дистанційної освіти в Україні, юридичної та правової бази дистанційної освіти України, методичної бази дистанційної освіти України, дистанційних курсів на основі сучасних комп'ютерних технологій, координацію Українських навчальних організацій в області дистанційної освіти, підготовку, перепідготовку, сертифікацію спеціалістів з використанням сучасних комп'ютерних платформ дистанційної освіти.

**Актуальність дослідження**. Інтеграція української освіти в загальноєвропейський і світовий простір вимагає осмислення основ і принципів сучасної професійної підготовки. У

навчальному процесі здійснюються спроби переходу до інноваційної моделі розвитку науки та освіти, виділяються основні пріоритетні напрями у професійній підготовці. Серед них основним є впровадження і розвиток сучасних педагогічних технологій. Їх застосування потребує об'єднання зусиль науковців і практиків у системі підготовки студентів, активізації наукових пошуків, мобілізації і інтелектуальних ресурсів викладачів на підтримку модернізації системи освіти.

Загальні тенденції розвитку суспільства – інформатизація, технологізація та автоматизація всіх сфер діяльності людини, – суттєво впливають на розвиток системи освіти, вимагають створення та впровадження інноваційних технологій навчання інформаційних технологій та підготовки майбутніх спеціалістів економічного профілю, спроможних конструювати та використовувати ці технології. Сьогодні у навчальних закладах з метою активізації навчально-пізнавальної діяльності студента потрібно використовувати усі можливі мультимедійні технології для проведення лекцій, семінарських, лабораторних і самостійних занять.

Важливим є не просто дати студенту більший обсяг знань, а також сформувати вміння застосовувати їх на практиці. Необхідно, щоб студент був активним учасником навчального процесу, а не просто пасивним спостерігачем. Широкі перспективи для реалізації цих ідей відкриваються із впровадженням комп'ютерних засобів навчання.

Серед сучасних комп'ютерних освітніх технологій, що активно заявили про себе наприкінці XX століття і набули сьогодні помітного поширення, є дистанційні технології навчання, які підтримують і забезпечують дистанційну освіту. Сьогодні відбувається перерозподіл освітнього простору і дистанційна освіта відіграє в цьому процесі провідну роль, суттєво урізноманітнюючи ринок освітніх послуг.

**Аналіз останніх досліджень та публікацій** показав, що запорукою успішного впровадження дистанційних освітніх технологій є передусім людський чинник, тому важливою ланкою організації дистанційного навчання є процес підготовки студентів до використання технологій дистанційного навчання.

Дистанційне навчання передбачає таку організацію навчального процесу, коли студент навчається самостійно за розробленою викладачем програмою і віддалений від нього у просторі чи в часі, однак може вести діалог з ним за допомогою засобів телекомунікації.

У вітчизняній літературі неодноразово розглядалися проблеми становлення та розвитку дистанційного навчання в Україні у працях Н. Казаринової, деякі його складові в працях Б. Шуневича, Г. Яценка, на рівні конкретного навчального закладу – у працях С. Степаненка, В. Стрельнікова.

Проблему підготовки студентів в умовах дистанційного навчання досліджували М. Амінов, О. Андрєєв, Т. Койчева, Н. Мілородова, М. Моісеєва, Є. Полат, А. Шабанов, Ф. Янушкевич та ін.

**Мета статті** – розглянути особливості використання системи електронного навчання ATutor.

З метою створення та приведення програмного забезпечення у відповідність нормам і стандартам використовують декілька різних дистрибутивів, до числа яких входять: ALT Linux, Linux XP, Scientific Linux та Ubuntu. Частиною вільного ПЗ є різні системи дистанційного навчання, серед яких можна виділити систему керування навчанням – Web-based Learning Content Management System (LCMS). До таких LCMS відносять програму ATutor .

Використання LCMS ATutor дозволяє викладачам зручно організовувати різні курси навчання. Студенти отримують адаптивне і просте середовище навчання. Крім того, що ATutor розповсюджується з ліцензією GPL2, ця програма підтримує низку стандартів, що дозволяє на поточний момент і в майбутньому взаємодіяти з програмним забезпеченням інтегруватиінші програмні розробки.

Відзначають такі техніко-організаційні переваги ATutor як: гнучкий дизайн; доступність і простота користування; функції роботи з медіа (FlowPlayer, Vimeo, YouTube, ітд); інтегрована фотогалерея; підтримка мобільних пристроїв; безкоштовність; підтримка гостьового доступу.

Програма ATutor підтримує три режими. Кожен із режимів призначено для відповідного користувача: адміністратор, інструктор та учень. Залежно від того, які налаштування задані для користувача, система автоматизовано створить інтерфейс(рис.1).

### ТЕХНІКА

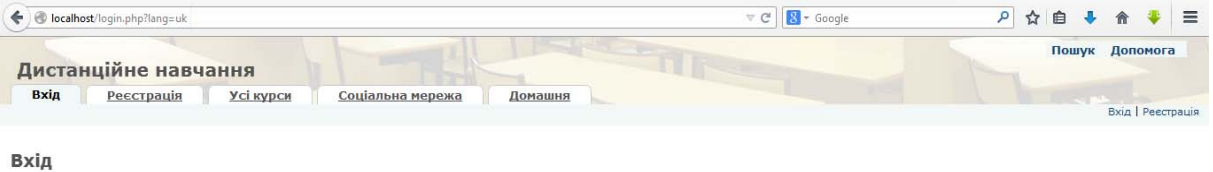

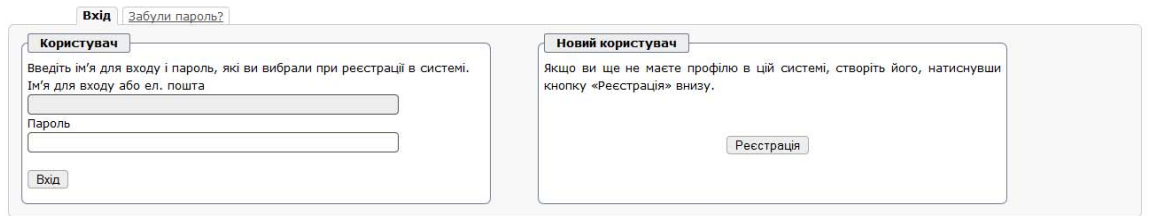

# Mosa: English | **Українська**<br>Усі права на даний проранний продукт захищені © ATutor®. Про ATutor.<br>За вказівками щодо використання ATutor зверніться до офіційного *Пілянника* в А*Ти*

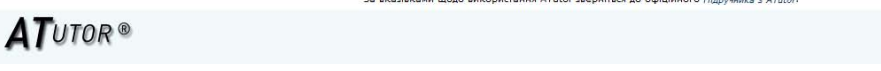

## *Рис. 1 Вікно входу у систему*

*Адміністратор виконує роботу, яка полягає в оновленні, локалізації, коректуванні* персональних облікових записів, змін прав доступу, установку нових тем оформлення та додаткових модулів, збирання статистики, захист контенту та створення нових категорій курсів (рис. 2).

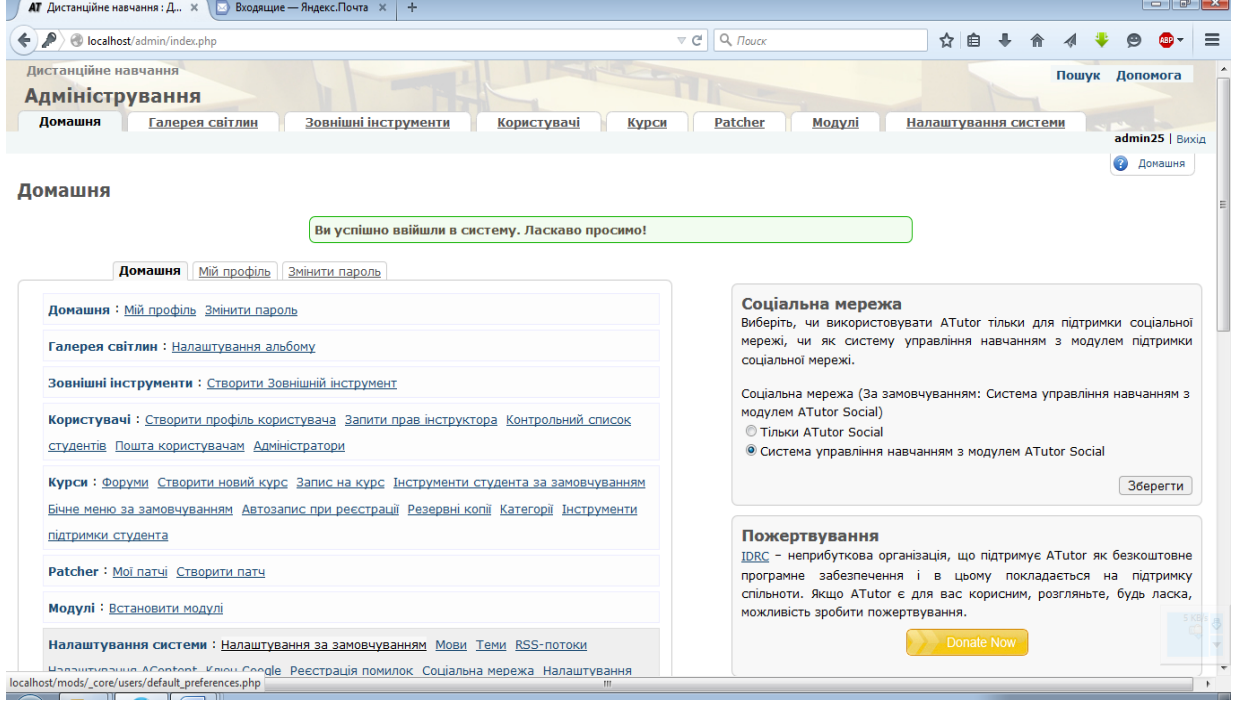

*Рис. 2 Вікно адміністратора*

Інструктори мають доступ до всіх інструментів навчання, можуть створювати вміст у текстовому та HTML-форматі. Також інструктору доступні сторонні або експортовані наявні розробки, для використання в інших подібних продуктах. Підтримуються три основних типи курсів:

суспільні (доступні усім);

захищені (вимагають реєстрації);

приватні (вимагають реєстрації та дозволу інструктора).

Усі курси, які доступні поточному користувачу, відображаються його після авторизації.

Можливий експорт вмісту у IMS/SCORM-сумісні пакети, які можна переглядати автономно та добавляти в інші системи дистанційного навчання.

Для зв'язку із студентами реалізовано декілька можливостей: опитування загальної думки, новини, повідомлення, тематичні форуми, електронна пошта та RSS-канали.

Студенти після авторизації (рис.3) можуть користуватися всіма навчальними засобами, що створені інструктором, а також проходити оцінювання, яке використовується у вигляді тестів [5].

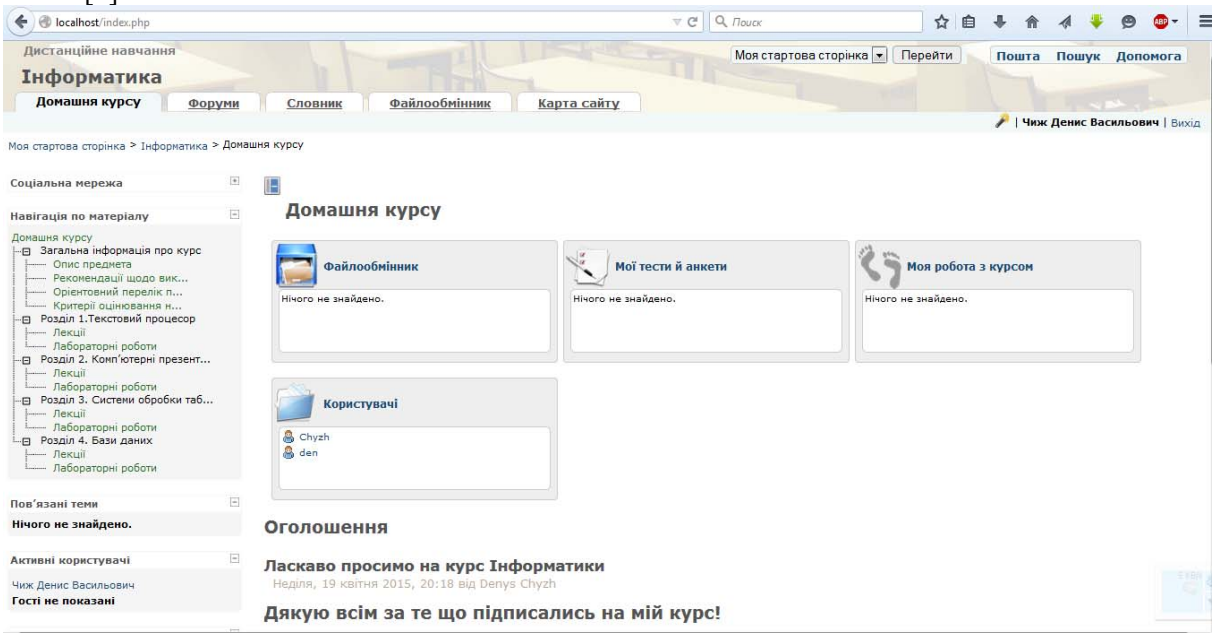

*Рис. 3 Вигляд вікна користувача – студента*

Додатковим режимом роботи є режим розробника. Розробником може бути будь-яка особа, що модифікує початковий код системи ATutor. Вільність модифікування пов'язана з тим, що дана LCMS - ATutor розповсюджується тільки з ліцензією GPL2. Цей тип ліцензії дозволяє вільно копіювати, модифікувати, використовувати та розповсюджувати програмний виріб. Ліцензія GPL2 має недоліки, виправлення яких відображається лише в ліцензії GPL3 [1].

ATutor включає ряд технологій, які забезпечують, що матеріал буде доступний усім користувачам, включаючи тих, хто використовує для доступу до мережі повільні канали, користувачів ранніх версій web-браузерів, застарілих моніторів, а також осіб із фізичними вадами. Для цього використовується приховування зайвих елементів керування, динамічне меню, мітки полів форми, альтернативна навігація, фіксація останньої позиції та набір клавіш для швидкого доступу.

Додатково пропонуються ряд елементів, серед яких можливо виділити AChecker – визначення доступності ресурсів у Мережі, ACollab – єдине робоче середовище для груп користувачів, що виконують разом дослідження та розробку документації.

**Висновки.** Таким чином, електронний навчально-методичний комплекс з використанням системи електронного навчання ATutor, дозволяє створювати зручне середовище навчання із адаптивною навігацією, пошуком, контекстною та звичайною довідкою, словником, засобами комунікації.

Також для створення та наповнення навчального курсу матеріалом в ATutor розроблено ряд інструментів для вставки лекцій, лабораторних робіт, інформації, навчальний курс можна відобразити, як сторінку в HTML форматі так і файлом MS-Word. Система електронного навчання ATutor має зручний набір для створення тестів анкети та зручну базу запитань для даного курсу.

ATutor включає ряд технологій, використання яких забезпечує доступ усім користувачам. Для користувачів з вадами зору існують теми з великими шрифтами та існує можливість збільшення зображень, у переглядачах web-сторінок.

**Перспективи подальших досліджень** полягають у застосуванні можливостей використання ATutor в коледжах, університетах для розробки відкритого освітнього контенту та створення на його основі інформаційного ресурсного центру електронного навчання у вищих навчальних закладах.

### **ЛІТЕРАТУРА:**

- 1. ATutor User Documentation [Електронний ресурс]. Режим доступу : http://help.atutor.ca/general.
- 2. ATutor [Електронний ресурс]. Режим доступу: http://uk.wikipedia.org/wiki/ATutor.
- 3. ATutor Learning Management Tools [Електронний ресурс]. Режим доступу: http://atutor.ca/atutor/change\_log.php.
- 4. Ибрагимов. И. М. Информационные технологи и средства дистанционного обучения: учеб. Пособие для студ. вузов / И. М. Ибрагимов. – М. : Академия, 2005. – 336 с.
- 5. Шкодзінський О. К., Розробка навчальних курсів у системі ATutor: Методичні вказівки для викладачів (інструкторів) / С. О. Войт, М. М. Луцків. — Тернопіль: ТНТУ, 2011. — 48 c.

*Юсик О.* 

*Науковий керівник – доц. Мамус Г. М.* 

# **МЕТОДИКА ВПРОВАДЖЕННЯ ДИДАКТИЧНИХ ІГОР НА ЗАНЯТТЯХ КОНСТРУЮВАННЯ ТА ВИГОТОВЛЕННЯ ОДЯГУ В ПРОФЕСІЙНО-ТЕХНІЧНОМУ УЧИЛИЩІ ШВЕЙНОГО ПРОФІЛЮ**

Серед основних завдань професійно-технічних навчальних закладів України є посилення практичного спрямування підготовки фахівців, вдосконалення умінь і навичок творчо використовувати набуті знання на практиці. Виконання цих завдань потребує застосування нових освітніх технологій, активних методів і прийомів навчання.

Аналіз психолого-педагогічних досліджень і передового досвіду свідчить, що одним із перспективних шляхів, які суттєво стимулюють пізнавальну діяльність учнів, сприяють засвоєнню необхідних інтелектуальних і технологічних знань, розвитку творчого мислення, є використання дидактичних ігор з чітко вираженою професійною спрямованістю. В ігровій діяльності освітня, розвиваюча й виховна функція діють у тісному взаємозв'язку. Гра як метод навчання організовує, розвиває психологічну гнучкість учнів, розкутість, комунікабельність, емоційно-вольовий вплив, розширює їхні пізнавальні можливості, виховує особистість.

Питання розробки, впровадження й використання ігрових технологій висвітлені у працях А. О. Вербицького, О. С. Дубинчук, В. Г. Коваленко, М. Б. Мироносецького, Л. В. Якубовської та ін.. Увага дослідників здебільшого зосереджується на з'ясуванні сутності ігрової пізнавальної діяльності, структури та класифікації ігор, визначенні їх дидактичних можливостей і функцій. Разом із тим аналіз літератури свідчить про недостатнє дослідження особливостей застосування ігор у процесі професійної підготовки майбутніх працівників швейної промисловості та методики їх використання [1].

Мета статті – розкрити особливості методики впровадження дидактичних ігор на заняттях у професійно-технічних навчальних закладах швейного профілю.

Завдання статті: проаналізувати доцільність та можливості використання ігрових технологій на заняттях проектування та виготовлення швейних виробів у професійно-технічних училищах.

Аналіз психолого-педагогічної, науково-методичної літератури показав, що проблема вивчення спеціальних дисциплін швейного профілю, вдосконалення традиційної методики їх викладання є актуальною і потребує практичної реалізації на будь-якому етапі навчання, у всіх видах діяльності. Крім того, важливим є питання щодо впровадження нових інформаційних технологій, які надають великі можливості викладачам професійно-технічних закладів для поповнення знань, вдосконалення умінь і навичок учнів; розвитку здібностей майбутніх фахівців у процесі використання комп'ютера, як засобу навчання, застосування інформації в мережі Інтернет, професійних комп'ютерних програм тощо. Інформаційні технології дають змогу забезпечити інтерактивність, індивідуальність та доступність навчання учнів. У процесі проходження практики у професійно-технічному навчальному закладі швейного спрямування ми виявили, що з метою успішного засвоєння матеріалу про проектування та пошиття швейних виробів, вдосконалення умінь та закріплення навичок виробничого навчання, доцільно використовувати ігрове проектування у поєднанні з інформаційно-комунікаційними